## · iGAPoncloud LLinON  $\mathsf{A}$  $\mathsf{F}$

G  $\overline{\mathsf{A}}$ G A G  $\mathsf{A}$  $\mathsf{A}$ G G  $\overline{\mathsf{A}}$ G G G G C C G G C C G G T A  $\mathsf G$ G G  $\overline{A}$ A Ġ  $\mathsf{C}$  $\overline{\mathsf{A}}$ G  $\overline{\mathsf{A}}$ G  $\mathbf{r}$ G  $\overline{A}$ G G  $\overline{\mathsf{A}}$ G Ť G G G G  $\overline{C}$  $\mathsf{T}$  $\overline{\mathsf{A}}$ G A  $\mathsf{C}$  $\overline{\mathsf{A}}$ T  $\mathsf T$ G  $\overline{C}$ G  $\overline{\mathsf{C}}$  $\overline{\mathsf{A}}$  $\overline{\mathsf{C}}$ T  $\mathsf{C}$  $\overline{\mathsf{C}}$  $\overline{\mathsf{C}}$  $\mathsf{C}$  $\overline{\mathsf{C}}$  $\mathsf T$  $\overline{C}$ T  $\overline{\mathsf{A}}$  $\overline{G}$ G  $\mathsf{C}$ T G T T  $\mathsf{C}$ G  $\overline{\mathsf{C}}$  $\overline{A}$  $\overline{C}$  $\mathsf{C}$  $\mathsf{C}$  $\bar{T}$  $\overline{\mathsf{C}}$  $\overline{\mathsf{A}}$  $\mathsf{C}$  $\overline{C}$ G  $\overline{C}$  $\mathbf T$  $\overline{A}$  $\overline{\mathsf{C}}$  $\mathsf T$ G T  $\mathsf{C}$  $\overline{\mathsf{A}}$  $\overline{\mathsf{G}}$  $\overline{A}$  $\overline{C}$  $\overline{G}$ Ť  $\overline{G}$  $\boldsymbol{\mathsf{A}}$ G  $\overline{G}$  $\overline{\mathsf{A}}$  $\overline{\mathsf{A}}$ G G  $\overline{\mathsf{A}}$ Ť Ġ G  $\overline{\mathsf{C}}$  $\overline{C}$  $\mathsf{C}$  $\overline{\mathsf{A}}$ G  $\overline{\mathsf{A}}$  $\mathsf G$  $\overline{C}$  $\overline{\mathsf{A}}$ T<br>C  $\overline{\mathsf{G}}$ G  $\overline{\mathsf{C}}$ G  $\overline{\mathsf{A}}$ G  $\overline{G}$ G G  $\overline{C}$ G  $\overline{\mathsf{A}}$  $\bar{T}$  $\overline{G}$  $\overline{\mathsf{A}}$  $\mathsf{C}$  $\overline{C}$  $\overline{\mathsf{C}}$  $\overline{\mathsf{A}}$ G  $\overline{A}$ G  $\overline{\mathsf{C}}$  $\bar{T}$ T  $\overline{\mathsf{C}}$  $\overline{C}$  $\mathsf T$  $\bar{\mathsf{T}}$  $\mathsf{C}$  $\overline{\mathsf{C}}$  $\overline{\mathsf{C}}$ T  $\overline{C}$  $\overline{\mathsf{A}}$ G G  $\overline{C}$ G  $\overline{\mathsf{C}}$ T  $\mathsf{C}$  $\overline{C}$  $\overline{G}$ G Ť  $\overline{\mathsf{C}}$  $\mathsf C$  $\mathsf{C}$  $\overline{G}$  $\overline{\mathsf{C}}$  $\overline{\mathsf{C}}$  $\mathsf{C}$  $\overline{C}$  $\overline{C}$ G  $\overline{C}$ G  $\overline{C}$  $\bar{T}$  $\overline{\mathsf{C}}$ G G  $\mathsf{C}$ G G  $\overline{\mathsf{C}}$ G  $\overline{C}$ G  $\overline{G}$ G G G Ġ G G Ġ  $\overline{G}$ G  $\overline{C}$  $\overline{\mathsf{C}}$  $\overline{C}$ T G  $\overline{G}$ G G G  $\overline{\mathsf{C}}$ G T G G G  $\overline{G}$ T G G Ġ G G  $\mathbf{T}$ G G  $\mathsf{T}$ T G G  $\overline{C}$ G  $\overline{\mathbf{I}}$ T  $\overline{C}$  $\overline{1}$ Ť G T T  $\overline{C}$  $\overline{\mathsf{C}}$ T T. T  $\overline{G}$ T  $\overline{G}$ T  $\epsilon$  $\sim$ 

## All-In-One service iGAPonCloud

### Introduction of ichrogene

- ichrogene is a global top-genomic analysis company that creates value to realize precision medicine using genome big data.
- We provide accurately predicting services for chronic diseases, cancer, personal characteristics, etc. through genomic big data analysis of more than 600,000 people. Top experts in the fields of genomics, IT, and biotechnology develop reliable services.
- ichrogene also focuses on research and development to allow all customers including individuals, researchers and medical staffs to use genetic information, the most important basis of healthcare services, conveniently without any difficulty.

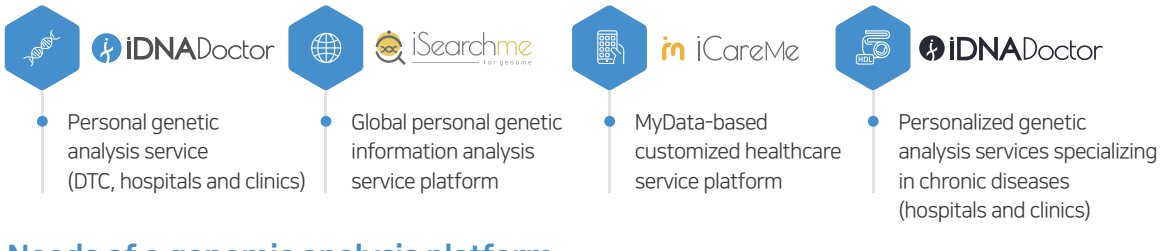

#### Needs of a genomic analysis platform

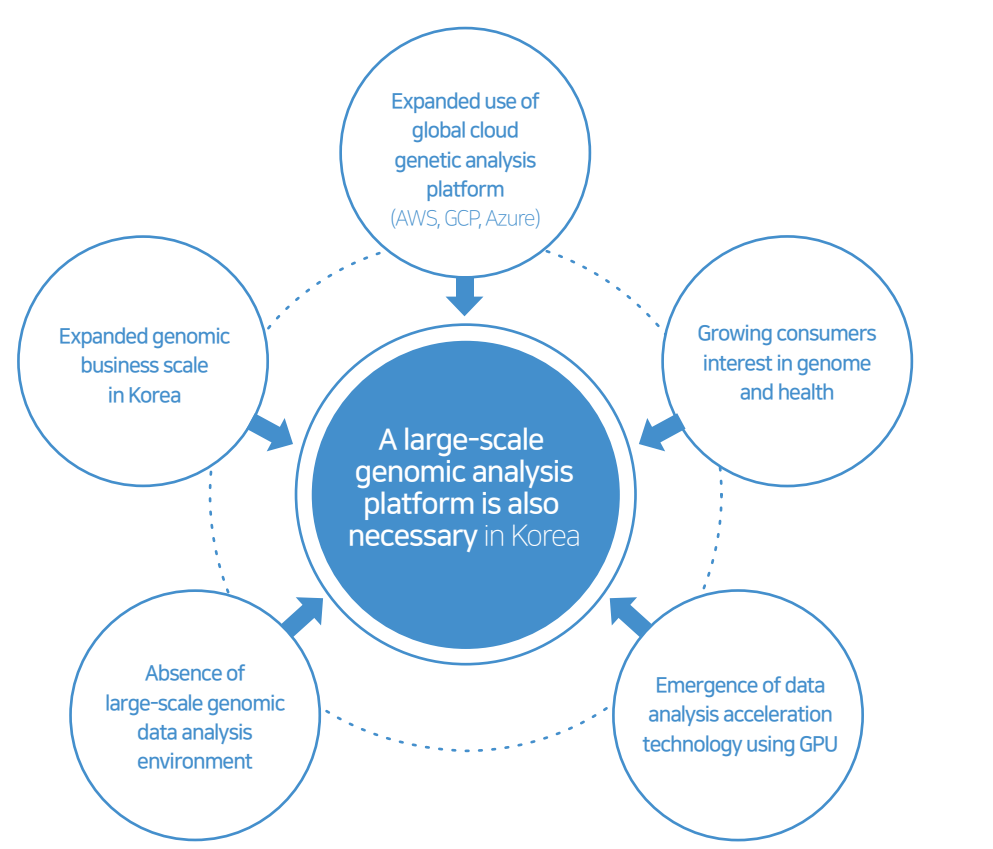

# All-In-One service

iGAPonCloud

### What is iGAPonCloud?

• iGAPonCloud is an user-friendly integrated genomic data analysis platform that combines the computing power of NAVER cloud plarform, NVIDIA's Clara Parabricks high-speed genomic analysis pipeline, and Ichrogene's genomic analysis solutions.

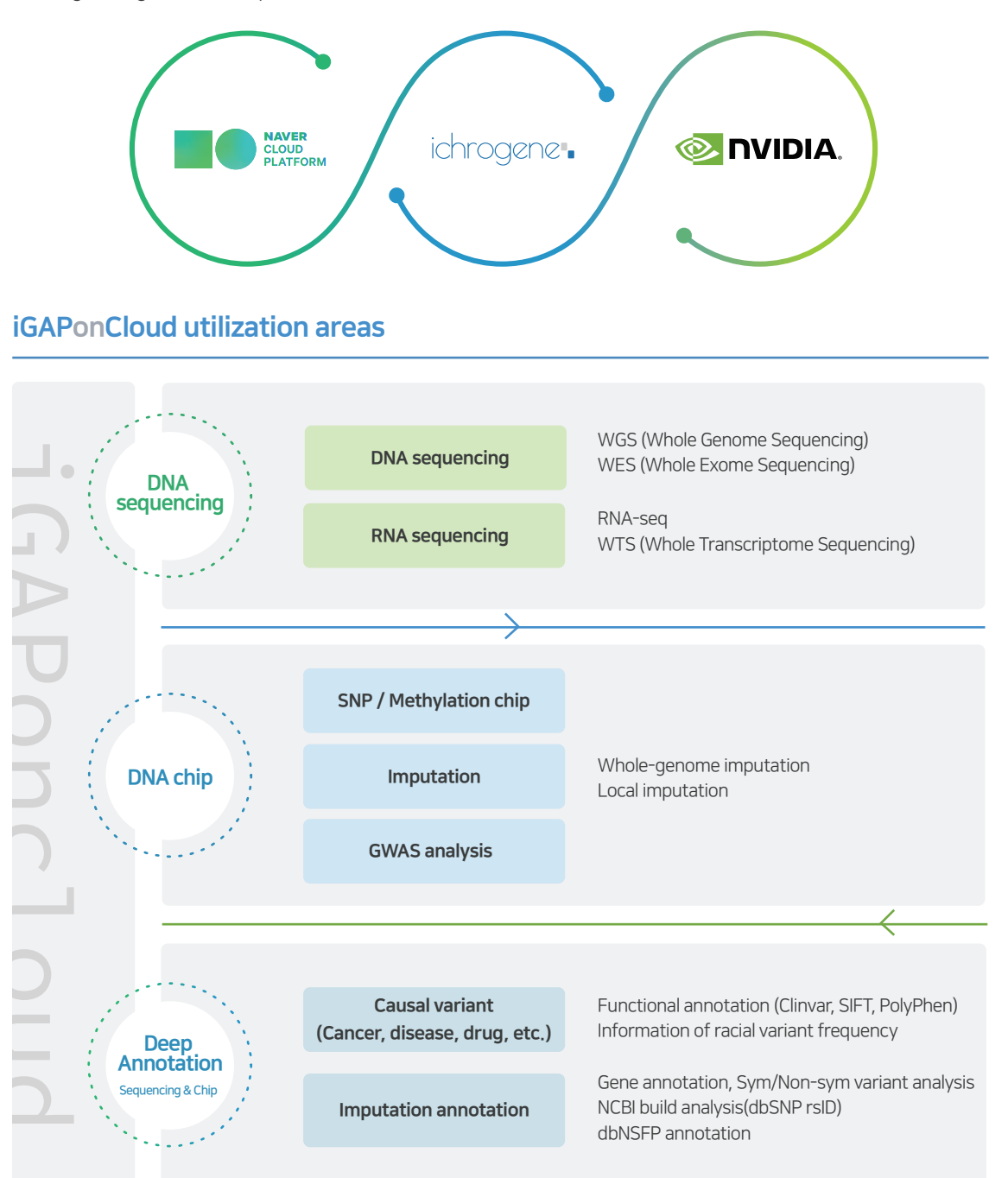

## Automated Worflow for 3 steps

#### Utilization of customized analysis results by phase

We devide the variant identification process into an automated three-step process to generate and provide variant information and clinical reports from raw datas (raw files) to customers.

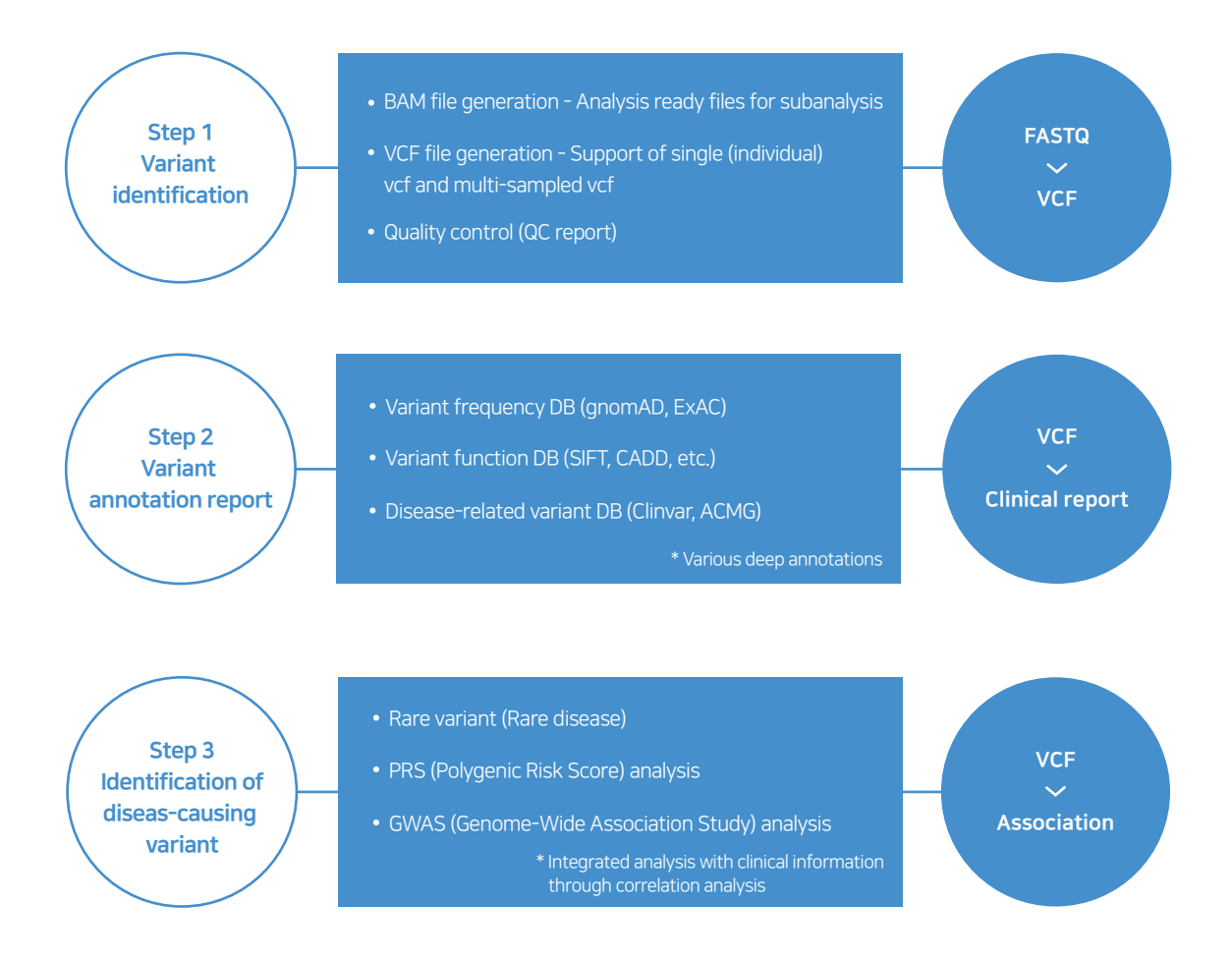

#### Target customers

Genome data production companies, Digital health care companies, Pharmaceutical companies, general researchers in diagnostic test institutions universities and hospitals

## Fast and User-friendly Service

#### Convenient use through user-friendly UI

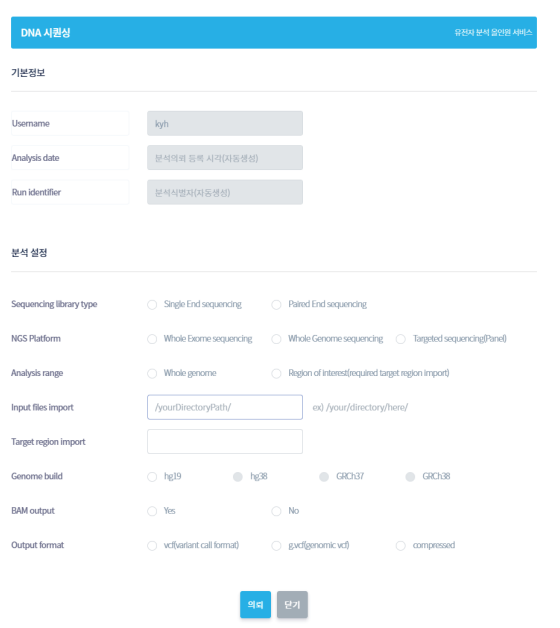

- **01** Since it is possible to use NCP's resources as long as needed, you can reduce the licensing cost for NVIDIA Clara Parabricks.
- **02** Analysis is possible regardless of time and place using the cloud environment.
- **03** The server image where reference genomes and programs for analysis have been prepared in advance is provided so that analysis can be carried out immediately.
- 04 Unlike other companies' services that require input of multiple commands into the Linux console, users who are not familiar with the Linux environment also can carry out analysis using the UI.

#### Significantly reduced analysis time compared to previous analysis solutions

- The time required for genome data analysis has been significantly reduced by introducing Clara Parabricks from NVIDIA, an accelerated computing genome application framework using GPU.
- We saved computing costs by up to 50% by reducing the time by 45 times compared to the time required for previous CPU core-based analyses. (Reduced from approximately 31 hours to 40 minutes)
- Approximately up to 40 whole-genome data (based on WGS, 30X) can be processed per day.

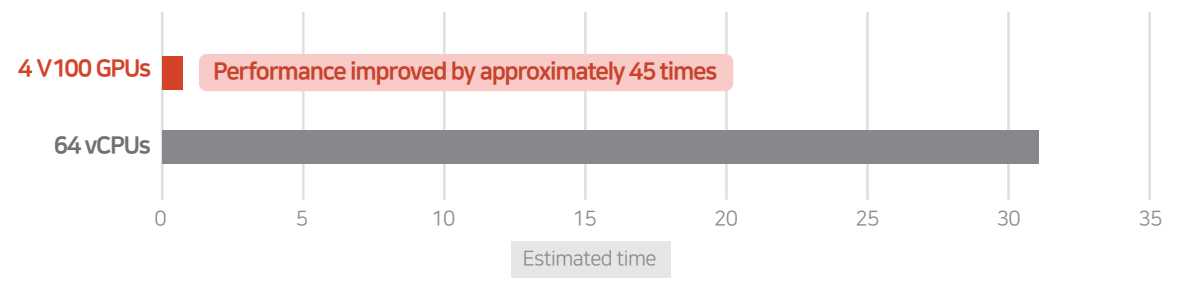

\*Source: NVIDIA Clara Parabricks product sheet

## Clinical Use

### Provision of deep annotation information for identifying the cause of disease

- We present a guide to the interpretation of cause variation by providing deep annotation information for variant using the VEP program developed and verified by DDD (Deciphering Developmental Disorders), a research consortium for patients with developmental disabilities in the UK.
- We improved accuracy by utilizing various proven disease-related databases (gnomAD, ExAC, Clinvar, ACMG, SIFT, CADD, etc.).
- In addition, we also have enabled analysis between patient groups and control groups in the three-step population-based analysis solutions, contributing to the identification of causal variant in relation to common diseases.

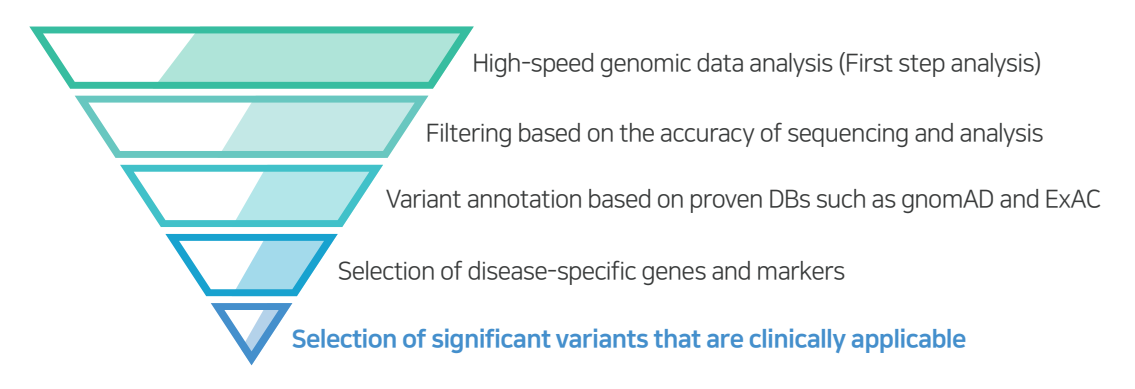

### Convenient use through user-friendly UI

Quality control results for FASTQ, BAM, and VCF files are provided in PDF and CSV formats to make it easier to check the quality of data. (Other companies do not provide such results)

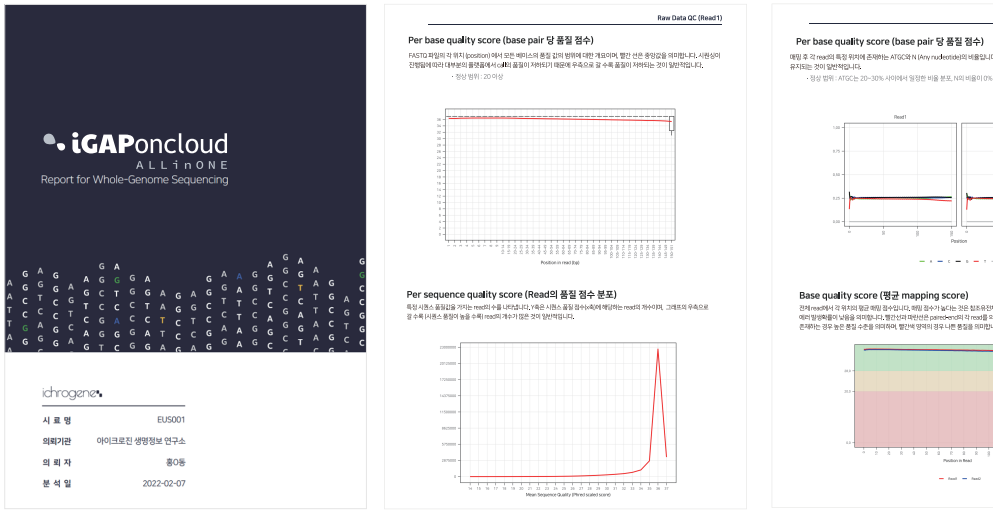

:<br>18명 후에도 nucleotide의 비율이 일정하게

: 비교하여 정확한 위치에 애핑되어, 분석 시<br>합니다, 일반적으로 초록색 양격에 그래프기

## Use of iGAPonCloud Service

#### Procedure to use all-in-one service

- 01 Apply for the use of the service in the marketplace within NAVER's cloud platform.
- 02 Proposes a solution suitable for customer needs through consultation between the person in charge of iGAPonCloud of Ichrogene and the customer.
- 03 Distributes a server image where a high-speed genome analysis environment and web UI are applied to allow the customer to access the UI through a web browser and perform analysis.
- 04 Customers who are familiar with Linux can directly access the Linux console to carry out analysis.
- 05 Continuous service upgrades allow customers to carry out analysis always using the latest solutions.

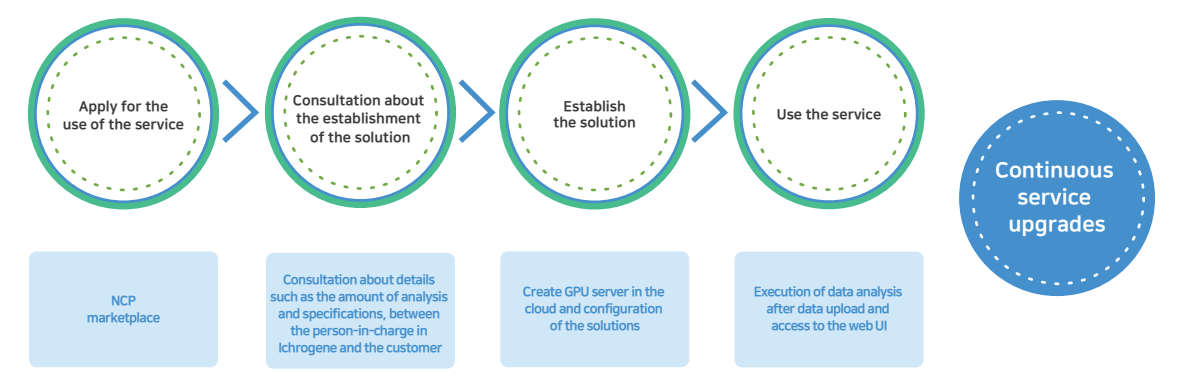

#### Procedure to use all-in-one service

#### Q How can I access web UI?

A All servers have their own IP address, so costomers can access web UI by entering the IP address on the web browser. (ex: https://172.10.10.10:8080)

#### Q Can I use the service only through web UI?

A You can carry out the same task on CUI by accessing the terminal program (e.g., Putty) using the IP address mentioned above. However, since the access parameter automation part is excluded in the CUI mode, you need to make the json file yourself.

#### Q Can I carry out multiple tasks at the same time?

A In order to maximize service performance, even if a number of tasks are registered, only one task is carried out at a time. We recommend creating more servers for coustomers who want to work in parallel.

#### Q What items are included in the QC report?

A Most of the information provided by typical FastQC programs (fastq, bam, vcf) is included.

#### Q If I stop the server, will I still be charged?

A According to the NAVER Cloud platform policy, you will be charged continuously even if the GPU server is stopped. When the task is completed, be sure to notify us after downloading the related data.

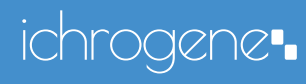

#### ichrogene, Inc

Head office : 1205-1206 77, Changnyong-daero 256beon-gil, Yeongtong-gu, Suwon-si, Gyeonggi-do, Republic of Korea Gwangju Branch : 602 193-12, Geumnam-ro, Dong-gu, Gwangju, Republic of Korea ichrogene USA, Inc : 1952 Gallows Street Suite #303, Vienna, VA, 22182 USA

+82-31-243-1063 I www.ichrogene.co.kr